NTP Digital Clock Crack With Key [Mac/Win]

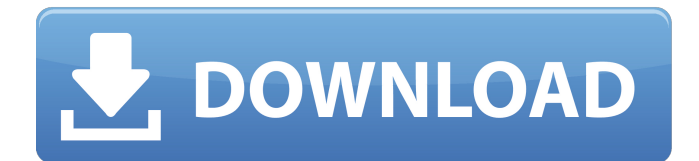

### **NTP Digital Clock Free**

Supported Servers List: Let your clock be in sync with the world! MTP Time and Date Utility is a free Windows utility that displays date and time information from a synchronized time-signal from a time server. You can choose from several timesignals such as GPS, WWV, or NIST. You can view the time and date either in the main window or by selecting individual widgets for the hours, minutes, seconds, year, month, day, date, and time. Support Include: - Windows 2000/XP/2003/Vista/7/8/8.1/10 - You can configure the control panel with the config.ini MTP Time and Date Utility Features: - Configurable time and date views - Display control panel with options - Support for 15 different time-signals - Easy installation - Easy User-Interface - Power-Management - Runs in Stand-Alone mode MTP Time and Date Utility Features: If you are interested, please read the README file included in the archive. License: You can freely use the app under GNU General Public License (GPL) If you would like to suggest an improvement, please email to [email protected] Version 1.0.8: Bug fixed Version 1.0.7: - Bug fixed Version 1.0.6: - Bug fixed Version 1.0.5: - Bug fixed Version 1.0.4: - Bug fixed Version 1.0.3: - Bug fixed Version 1.0.2: - Bug fixed Version 1.0.1: - Bug fixed Version 1.0: - Added support for Debian 9 (stretch) Version 0.9.5: - Fixed calculation of timezone offset - Improved code speed Version 0.9.4: - Improved code speed - Fixed floating-point underflow/overflow - Fixed bug in calculating time when nothing is input Version 0.9.3: - The clock always waits for a signal before displaying the time Version 0.9.2: - Improved code speed Version 0.9.1: - Improved code speed Version 0.9: - The clock should now

#### **NTP Digital Clock Crack + Serial Key**

Starts an NTP server or connects to an NTP server. The time on your computer is automatically set when you first start the program. You can select and deselect the various options, as well as set your own time zone and use NTP servers located at any of the available internet networks. Timezone: You can also change the time zone to keep the system's timezone matched to your local time. For example, most people in the Northern hemisphere tend to live one hour west of the actual GMT, so if you live in Stockholm you are three hours behind GMT, which means a better time to live in Stockholm. Comparators: You can check that your NTP server matches your system's time by typing the name of the server into the 'Compare' dialog. 'User' mode: You can also select the 'User' mode. In this mode, time will be automatically adjusted to your computer's last change. This mode is perfect for LANs where the times of multiple computers can be adjusted to one standard. Also you can set a time for each computer by clicking on the button 'Set time for each computer' and then set the time you want for each computer. 'Setup' mode: 'Setup' mode is used in conjunction with an NTP server. You can set the system time using the NTP server's time. You can also set the timezone of the computer. When you close the setup dialog a new dialog will open: 'Current time server'. In this dialog you can select the time of the server. 'Change server' button: You can select a new server from the list. 'Options' button: You can set the options you want. 'Exit' button: You can exit the program to the NTP control panel. Administration: You can also use the tool to administer the following options: - timezone: you can set the time zone for your country - display locale: change the default language - check\_ntp\_refresh: checks if the server is up and running - download\_ntp\_refresh: downloads the server's time from internet - system time: sets the system time to that of the selected server - daylight: sets the difference between daytime and nighttime for the selected time - server\_list: lists the 6a5afdab4c

## **NTP Digital Clock Crack [Mac/Win]**

The programme allows for comparison of the local workstation or server's time to a remote location. This feature is useful when comparing the time of a cable modem or any wireless network to ensure that the modem or wireless network isn't out of sync with the Internet. A: Unfortunately, NetworkTime doesn't work on an RPI3. An analogous program for the RPI3 would be NTP, which does support Linux. NTP can be set using the do\_ntp\_set command. I'm looking at this from the perspective of a programmer using an RPI3 who wants to keep his configuration changes in his git repo, and allowing folks to edit the RPI3's NTP settings without racy commands. Q: jquery validation for email address I want to validate my email id in jquery. I am a noob to the programming. I tried some validation method like function ValidateEmailId(email){ var email1 = email; var email2  $=$  email1.replace(/@/g,''); if(email2 == null  $\parallel$  email2 == ""){ alert('Please enter your valid email id'); email.focus(); email.select(); return false; } else if(email2 == ""){ alert('Please enter your valid email id'); email.focus(); email.select(); return false; } else if(email2.search(/.\*[.+]/.\*)

#### **What's New in the NTP Digital Clock?**

Features References Category:Utilities for WindowsQ: Entity Framework - Duplicate values in context, how to fix? I have a very small problem with Entitites Framework. Every time I get data from context, some duplicate values are added to context. I can see that with debugger. Can you tell me what should I do to prevent it? My code: public IQueryable GetAll() {  $context$ .Configuration.ProxyCreationEnabled = false; var result =  $context$ .AprecioTratamientos.AsQueryable(); return result; } Thanks in advance. A: Try using this instead: public IQueryable GetAll() { \_context.Configuration.ProxyCreationEnabled = false; var result = context.AprecioTratamientos.AsQueryable(); // Add all the DBSet. Except DBSet.Where(T>).ToList(). return result.Except(result.ToList()) } According to your comment, your goal is to get a list of an AprecioTratamiento and from it, remove the duplicate AprecioTratamientos that have the same ofc. So you have a list of AprecioTratamiento items. Since you have to be able to identify them, you get the ToArray() on your IQueryable. Then you should be able to check the list if the item already exists on it (i.e. the for the same id value). Once you have checked if that's the case, you should remove the AprecioTratamiento from the list of items to be displayed. An integrated rapid plasma reagin and Leptospira interrogans serological test for diagnosis of leptospirosis in humans. To determine the validity of the Leptospira serology and rapid plasma reagin (RPR) test, we evaluated

# **System Requirements For NTP Digital Clock:**

Recommended PC hardware: Windows XP, Vista, 7, 8, 8.1 Processor: Intel Core 2 Duo or Athlon 64 X2 Memory: 2 GB RAM Graphics: 256MB Hard drive space: 100 MB free DirectX: 9.0c Additional Notes: Anti-aliasing, pixel-shaders and ambient occlusion technology are not available for DX10 games. FPS: - 60 fps The Elder

Related links:

[https://getfluencyonline.com/wp-content/uploads/2022/06/Wunderlist\\_For\\_Pokki\\_\\_Free\\_Registration\\_Code\\_Latest.pdf](https://getfluencyonline.com/wp-content/uploads/2022/06/Wunderlist_For_Pokki__Free_Registration_Code_Latest.pdf) <http://yogaapaia.it/wp-content/uploads/2022/06/brimack.pdf> <https://carlacookiebox.com/wp-content/uploads/2022/06/marytal.pdf> http://feedmonsters.com/wp-content/uploads/2022/06/Timer\_For\_PC\_Latest\_2022.pdf <http://www.emk-reutlingen.de/advert/razz-icons-for-docks-crack-keygen-download-for-pc/> <https://jgbrospaint.com/2022/06/08/infinitex-0-9-14-crack-serial-number-full-torrent-free-download-for-windows-latest/> <https://tinilist.com/wp-content/uploads/2022/06/chachan-1.pdf> <https://wormenhotel.nl/wp-content/uploads/2022/06/Multifoto.pdf> [http://yogaapaia.it/wp-content/uploads/2022/06/MX\\_Skype\\_Recorder.pdf](http://yogaapaia.it/wp-content/uploads/2022/06/MX_Skype_Recorder.pdf) [https://mimaachat.com/upload/files/2022/06/cjBnM7Nug5zLgSQtO5aU\\_08\\_6c38344ec03c340056df0d840b2a66bc\\_file.pdf](https://mimaachat.com/upload/files/2022/06/cjBnM7Nug5zLgSQtO5aU_08_6c38344ec03c340056df0d840b2a66bc_file.pdf)